# **Photoshop Project Generative Fill**

Your task for this project is to use Generative Fill to create a scene from scratch. It could be a portrait scene or the background for an animation, a computer game or a cartoon. The following diagram can be used as an example.

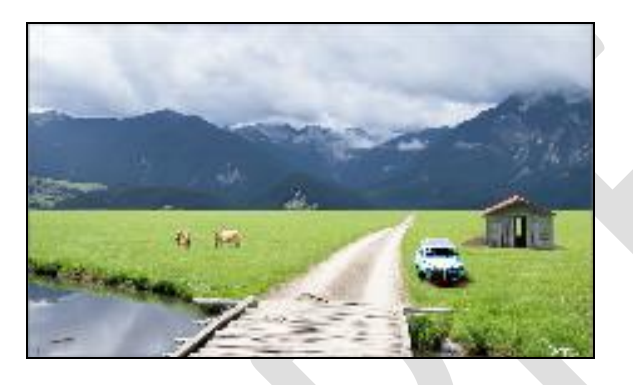

### **Investigating the Problem**

- 1 Decide on the background for your scene.
- 2 Work out where and what type of images will be added to the background.

# **Designing the Solution**

- 1 Draw a sketch on paper to show how you want your design to look and indicate what images you are going to include.
- 2 Show your planning sketches to your teacher before you start your scene and submit them when your project is complete.

# **The Solution**

Produce the solution using Adobe Photoshop.

- 1 Use Generative Fill to add the background first.
- 2 Complete the rest of the scene by defining each area and using Generative Fill to insert the required images.

### **Evaluation**

- 1 List the Photoshop tools that you used and describe what they allowed you to do.
- 2 Show your scene to other students. What were their comments? What changes would you make to the scene after listening to their comments?